## SAP ABAP table /SAPTRX/VSFUNC H {Generated Table for View}

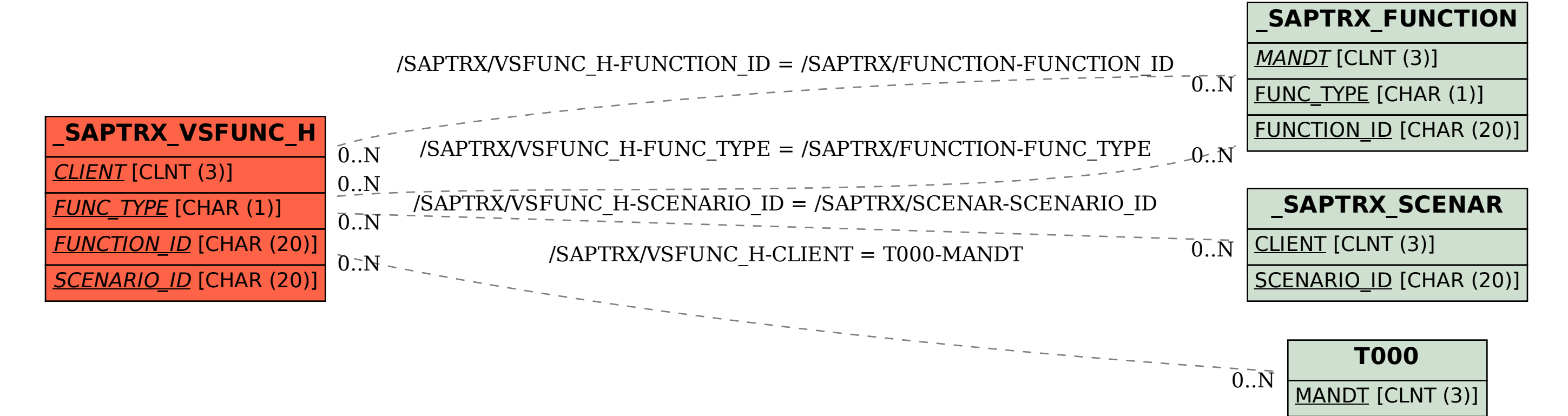